правоохранительных органов.

Организовать подготовку дежурных (охраны) совместно с правоохранительными органами, путем проведения практических занятий по действиям при угрозе совершения террористического акта.

допуск в рабочие помещения. - Разработать план эвакуации посетителей, персонала и пострадавших.

СВЯЗЬЮ

ДЛЯ

вызова

за соблюдение порядка в здании и на прилегающей территории. - Ввести и поддерживать строгий контрольно-пропускной режим,

- Утвердить в каждом учреждении культуры дежурных, ответственных

## Организационные мероприятия:

ТИПОВАЯ ИНСТРУКЦИЯ для сотрудников учреждений культуры с массовым скоплением населения при угрозе возникновения чрезвычайных ситуаций

- Довести до сведения всего персонала учреждения культуры номера телефонов, по которым необходимо поставить в известность органы ФСБ, МВД, МЧС при обнаружении подозрительных предметов или признаков угрозы совершения террористического акта.

Профилактические действия дежурного персонала:

Обеспечить дежурного (охрану)

- Ежедневно осуществлять проверки целостности входных дверей, замков и пломб подвалов, служебных, хозяйственных и складских помещений дежурным персоналом с обязательной отметкой в специальных журналах результатов проверки.

- Проводить ежемесячный инструктаж с персоналом охраны и сотрудниками учреждения культуры о мерах безопасности и действиях при чрезвычайной ситуации.

- Ежедневно проверять работоспособность средств оповещения и связи с правоохранительными органами.

- При выходе на работу тщательно осматривать свои рабочие места на предмет возможного обнаружения взрывных устройств или подозрительных предметов.

 $-$  He допускать проникновения на территорию учреждения здравоохранения посторонних лиц и техники.

Действия при обнаружении предмета, подозрительного Ha взрывное устройство:

Признаки, свидетельствующие о том, что обнаруженный предмет может быть взрывоопасным: наличие неизвестного свертка, сумки, пакета и т.п. Также по своему внешнему виду он может быть похож на взрывное устройство (граната, мина, снаряд), натянутый шнур, провод.

- Немедленно сообщить об обнаружении подозрительного предмета в органы внутренних дел тел. «02», единую службу спасения «01» (для абонентов сотовой связи - «112», или  $101 - e$ диная служба спасения, 102 полиция) о случившемся с указанием наименования объекта и его адреса, времени обнаружения предмета;

- Не трогать, не подходить, не передвигать обнаруженный подозрительный предмет.

- Воздержаться от использования средств радиосвязи, в том числе и мобильной.

- Принять меры к закрытию и опечатыванию складов и других помещений, где находятся материальные ценности.

- Освободить от людей опасную зону в радиусе не менее 100 м.

- Подготовиться к эвакуации посетителей и персонала, прослушав сообщение по сети оповещения (или по распоряжению руководителя),

организованно покинуть помещения, соблюдать меры предосторожности.

Действия персонала учреждения и посетителей в случае захвата в качестве заложников:

- О случившемся немедленно сообщить в органы ФСБ, МВД, руководителю учреждения.

- По своей инициативе в переговоры с террористами не вступать.

- Принять меры к пресечению возможной паники, в случае

необходимости подготовить эвакуацию больных, сотрудников, посетителей.

- При необходимости выполнять требования захватчиков, если это не связано с причинением ущерба жизни и здоровью людей, не противоречить террористам, не рисковать жизнью окружающих и своей собственной.

- Не провоцировать действия, которые могут повлечь за собой применение террористами оружия.

- При наличии возможности (отсутствии угрозы себе и окружающим) сообщить сотрудникам правоохранительных органов информацию  $\overline{O}$ складывающейся ситуации и преступниках.

При длительном нахождении в положении заложника:

- Не допускайте возникновения чувства жалости, смятения и замешательства. Мысленно подготовить себя к будущим испытаниям. Сохраняйте умственную активность.

- Думайте и вспоминайте о принятых вещах. Помните, что шансы на освобождение со временем возрастают. Будьте уверены, что сейчас делается все возможное для вашего скорейшего освобождения.

- Делайте доступные в данных условиях физические упражнения, как минимум, напрягайте и расслабляйте поочередно все мышцы тела.

- Очень полезно во всех отношениях практиковать аутотренинг и медитацию, они помогут держать свою психику под контролем.

- Вспоминайте про себя прочитанные книги, стихи, песни, последовательно обдумывайте различные отвлеченные проблемы (решайте математические задачи, вспоминайте иностранные слова и т.д.). Ваш ум должен работать. Верующие могут искать утешение в молитвах.

- Если есть такая возможность, читайте все, что окажется под рукой, даже если текст совершенно вам не интересен. Можно также писать, не смотря на то, что написанное будет отбираться. Важен сам процесс, помогающий сохранить рассудок.

- Старайтесь относиться к происходящему с Вами как бы со стороны, не принимая случившееся близко к сердцу, до конца надейтесь на благополучный исход.

При поступлении угрозы террористического акта по телефону:

- Постарайтесь дословно запомнить разговор и зафиксировать его на

бумаге.

- По ходу разговора отметьте пол, возраст звонившего и особенности его (ее) речи.

- Голос (громкий или тихий, низкий или высокий).

- Произношение (отчетливое, искаженное, с заиканием, шепелявое).

-Обязательно отметьте звуковой фон (шум автомашин ИЛИ железнодорожного транспорта, звук теле- или радиоаппаратуры, голоса, другое).

- Отметьте характер звонка – городской или междугородный.

- Куда, кому, по какому телефону звонит этот человек.
- Какие конкретные требования он (она) выдвигает.

- На каких условиях он (она) или они согласны отказаться от задуманного.

- Как и когда с ним (с ней) можно связаться.

- Постарайтесь добиться от звонящего максимально возможного промежутка времени для принятия вами и вашим руководством решений или совершения каких-либо действий.

- Не распространяйтесь о факте разговора и его содержании, максимально ограничьте число людей владеющих информацией.

- При наличии автоматического определителя номера (АОН) запишите определившийся номер телефона в тетрадь, что позволит избежать его случайной утраты.

## В случае угрозы возникновения террористического акта немедленно звонить по телефонам:

 $-01, 112$  (сотовая связь) МЧС (единая служба спасения)

МВД (полиция) - 02, 102 (сотовая связь)

## - 03, 112 (сотовая связь) Скорая помощь МБУОК(отдел культуры)  $-$ (34794) 2-21-20, 3-39 42

Начальник МБУ отдел культуры МР Ишимбайский район РБ

А.Р. Тимербулатова

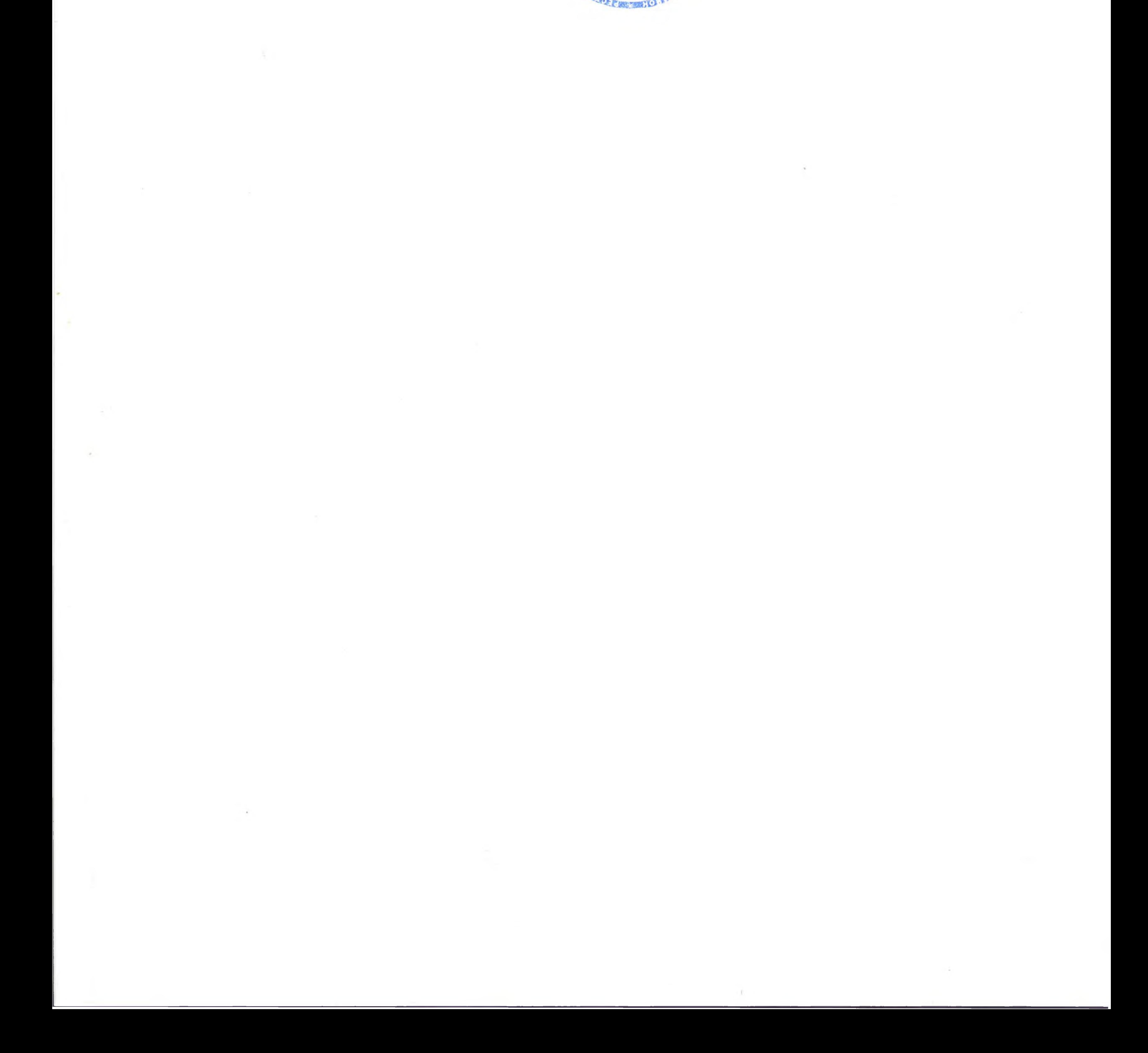